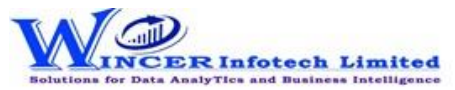

## **List of T-CAAT Pro Functions with Tool Tips/Brief Descriptions**

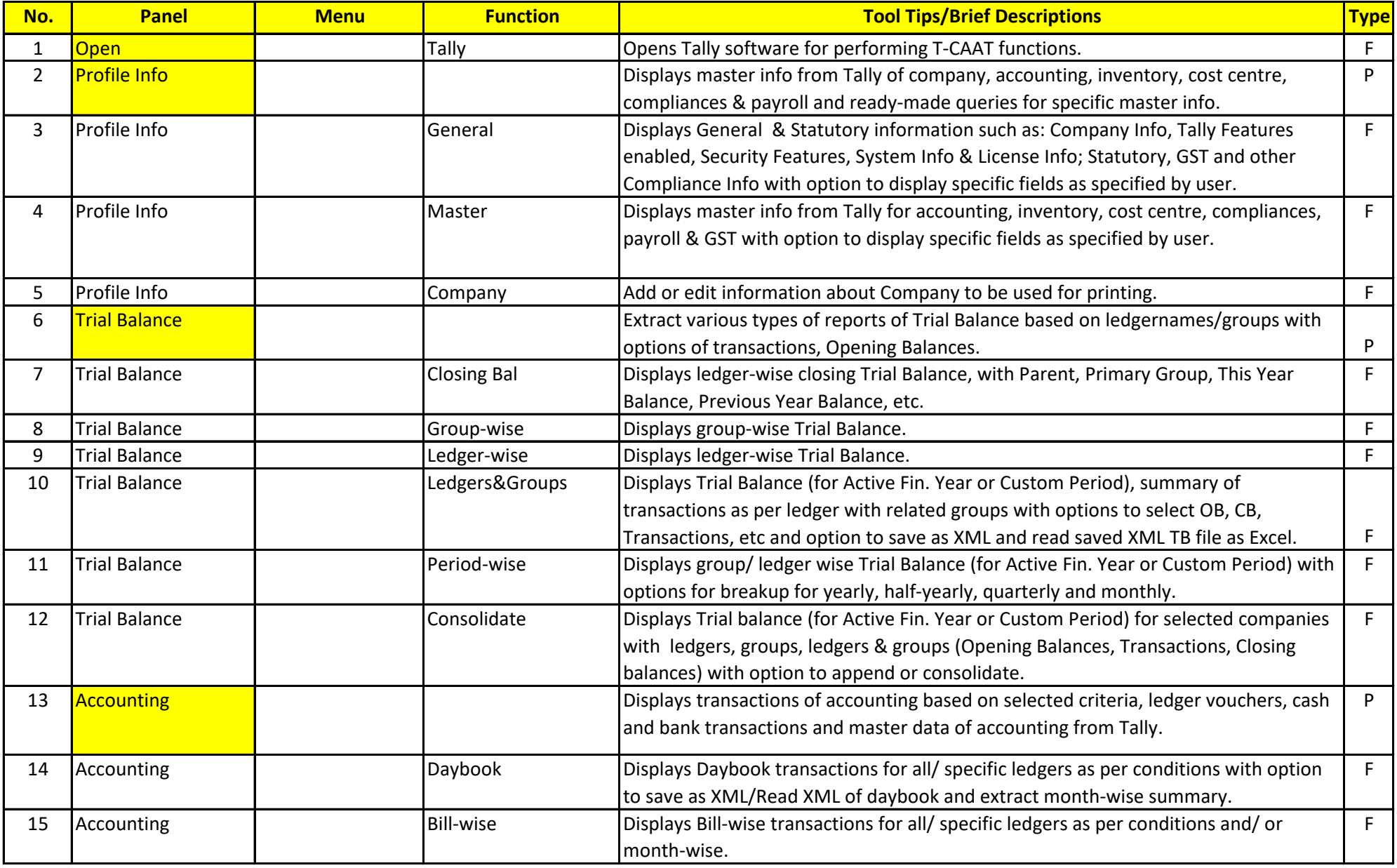

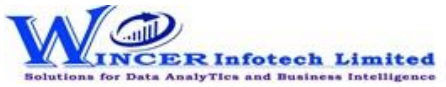

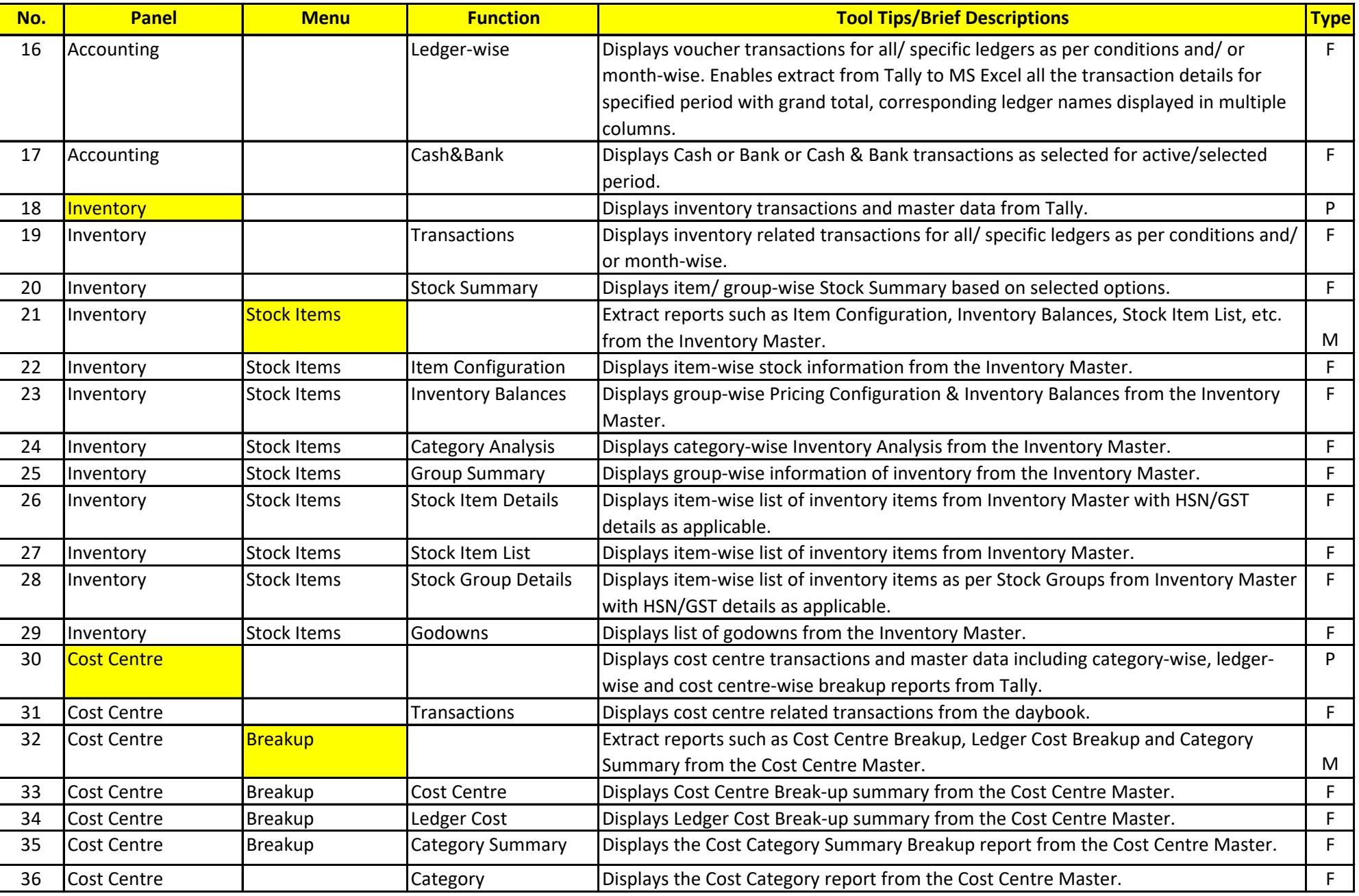

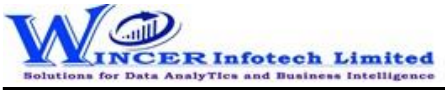

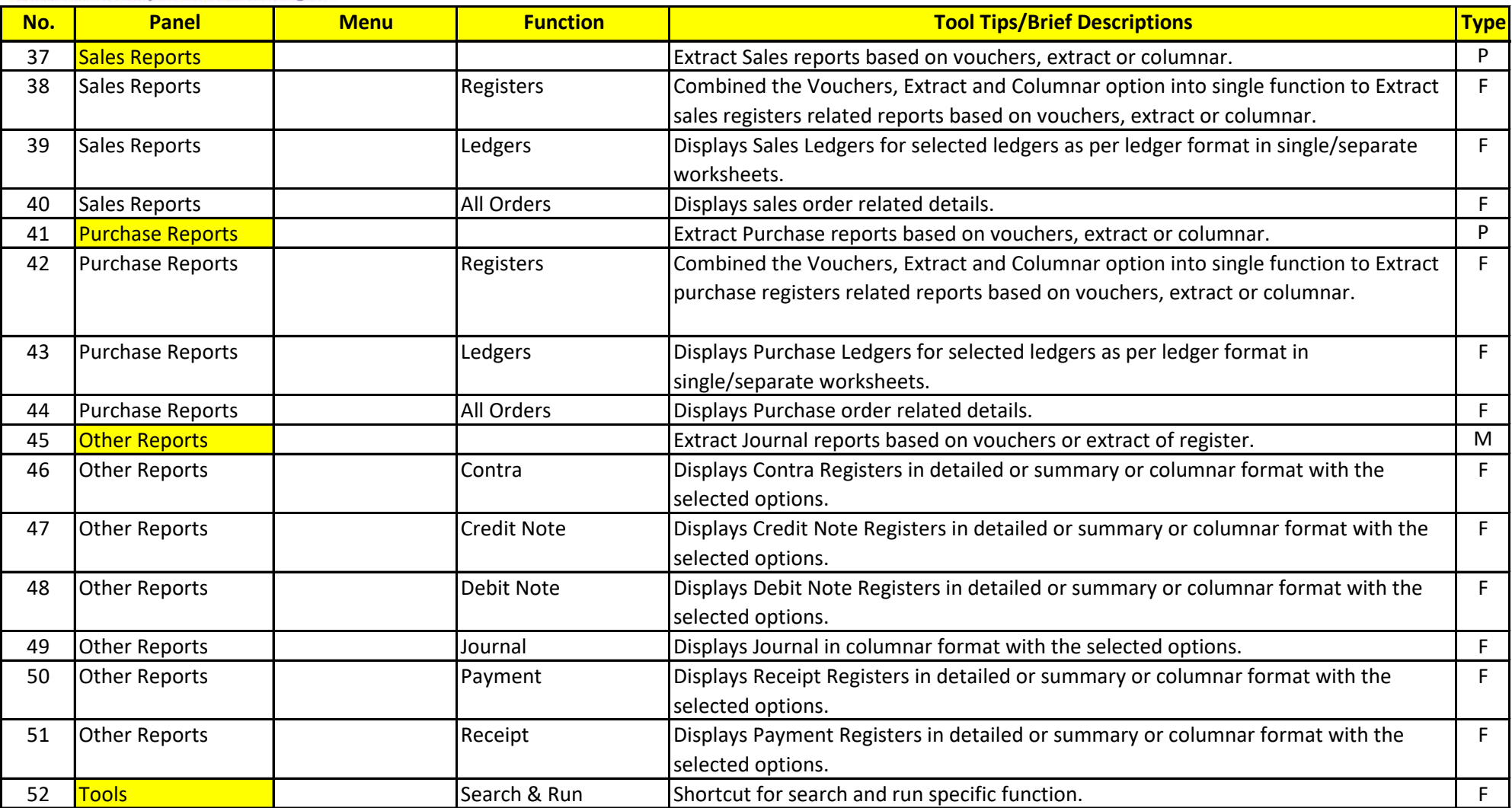